# **23 Apr 2004, 11:25:07**

Dear Kasia

Your output starts out with summary statistics for surgery group 1 then for group 2 and then for the total group. Following this I printed out the data for patient 1 – the reason for this is two – fold, first long variable names are often abbreviated in the output and the names in the latter compared to those in column 1 of any of the above 3 tables will help you decipher variable names when abbreviated in the output(see example at bottom of file).

Next for each variable the following is done: **(i)** first or pre-op and repeat measurements are compared using a paired t-test and from this output the coefficient of repeatability can be calculated as 2\*(standard deviation of the differences) **(ii)** preand post-op differences are calculated(new name is original variable name followed by '  $2'$ ) and then the two surgery groups are compared with respect to these differences using a two-sample t-test **(iii)** pre-op and post-op are compared using an paired ttest first for surgery groups separately and then for the total group and finally **(iv)** a correlation matrix is given(note that not all correlations will make sense but it is easier to just ask for everything) and included in the correlation analysis are preop, post-op and newly created variables for thickness, length and gap.

With kind regards

Piet

# **Summary data by surgery group & also for total group**

. by surgery: summ  $n_h - \lim_{m} 2_h$ ;

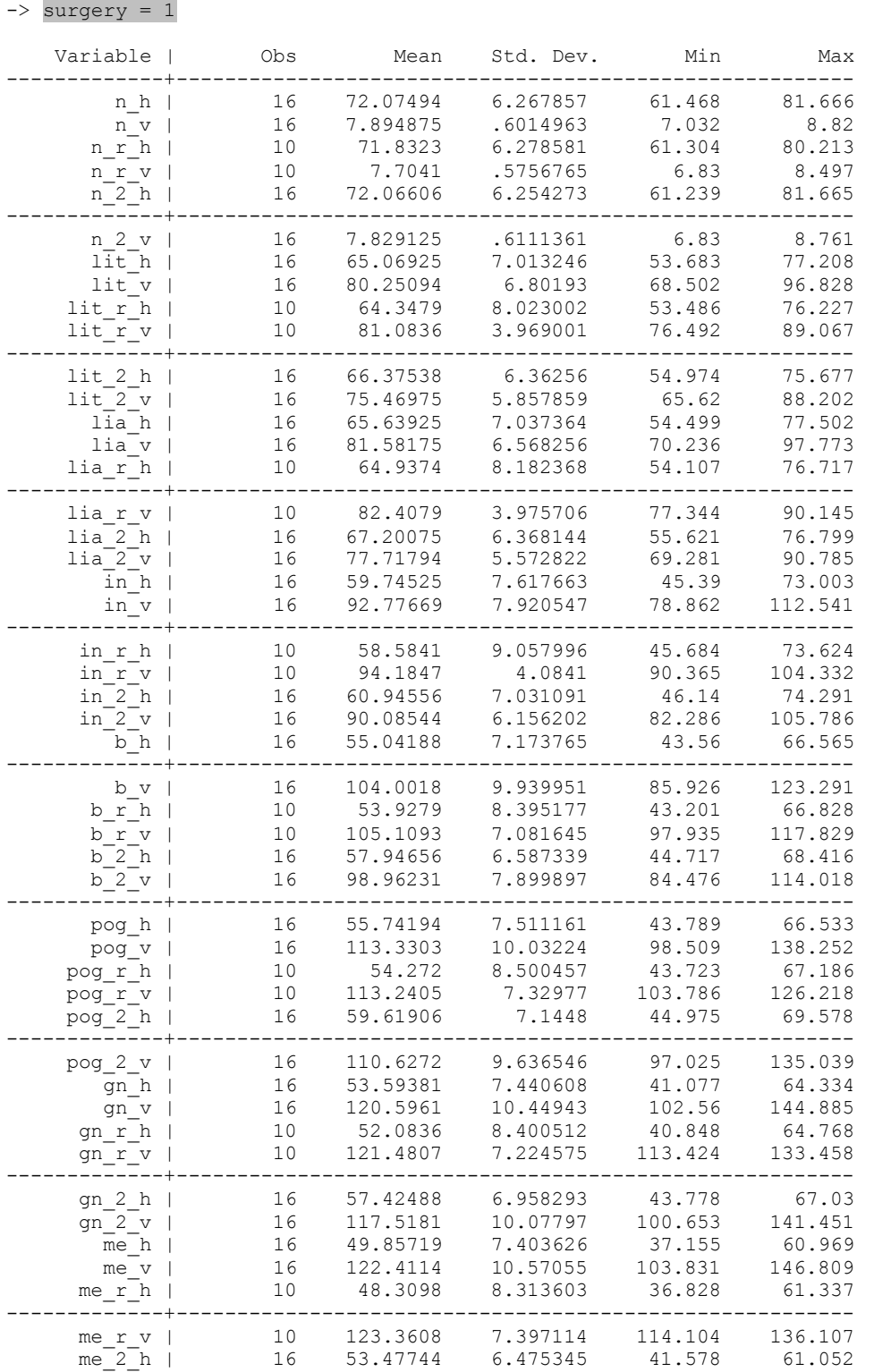

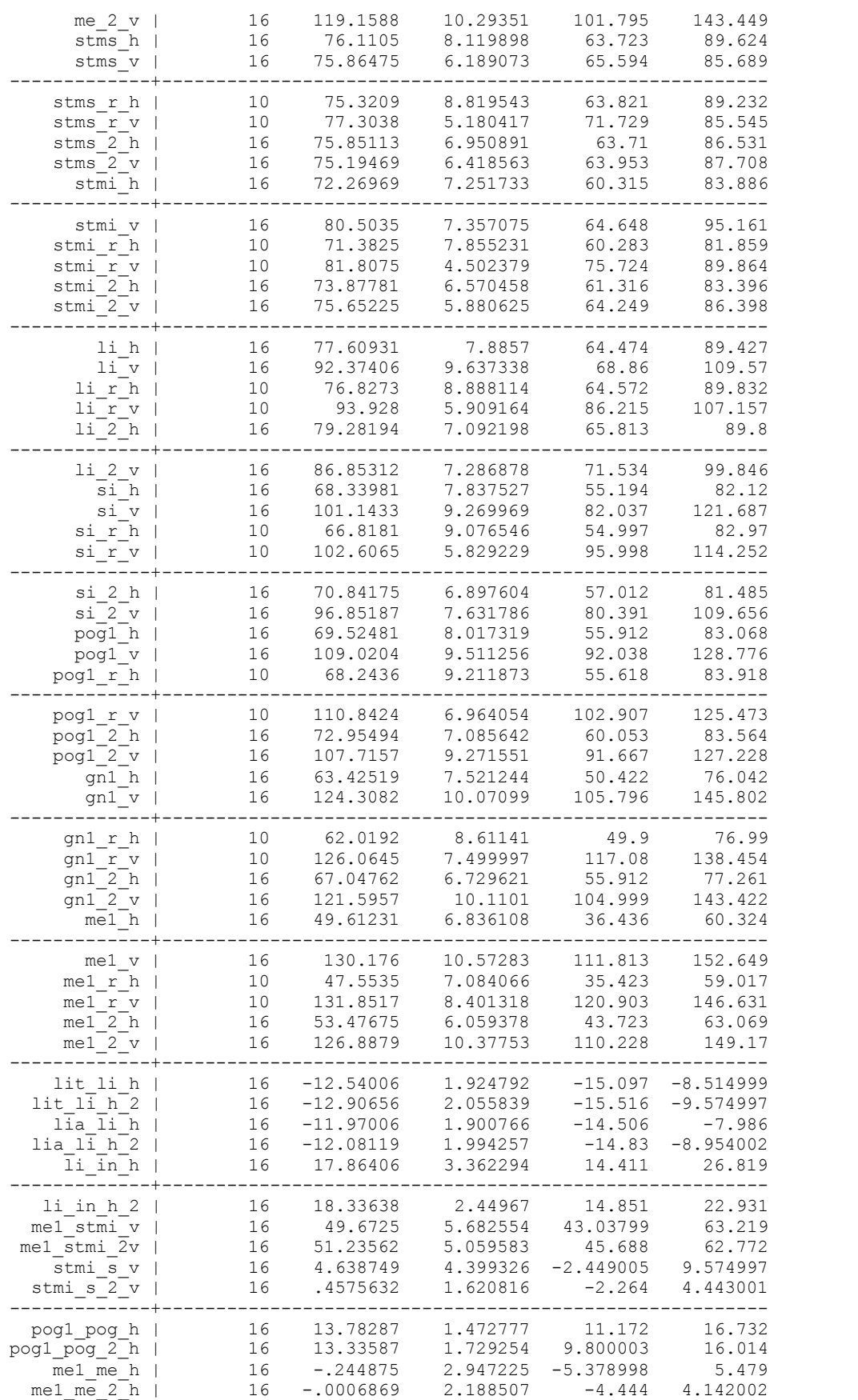

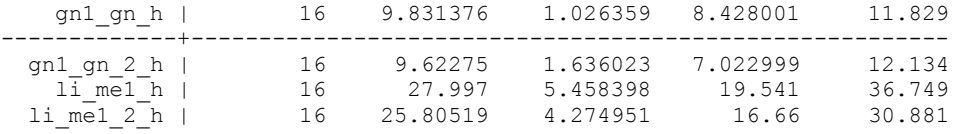

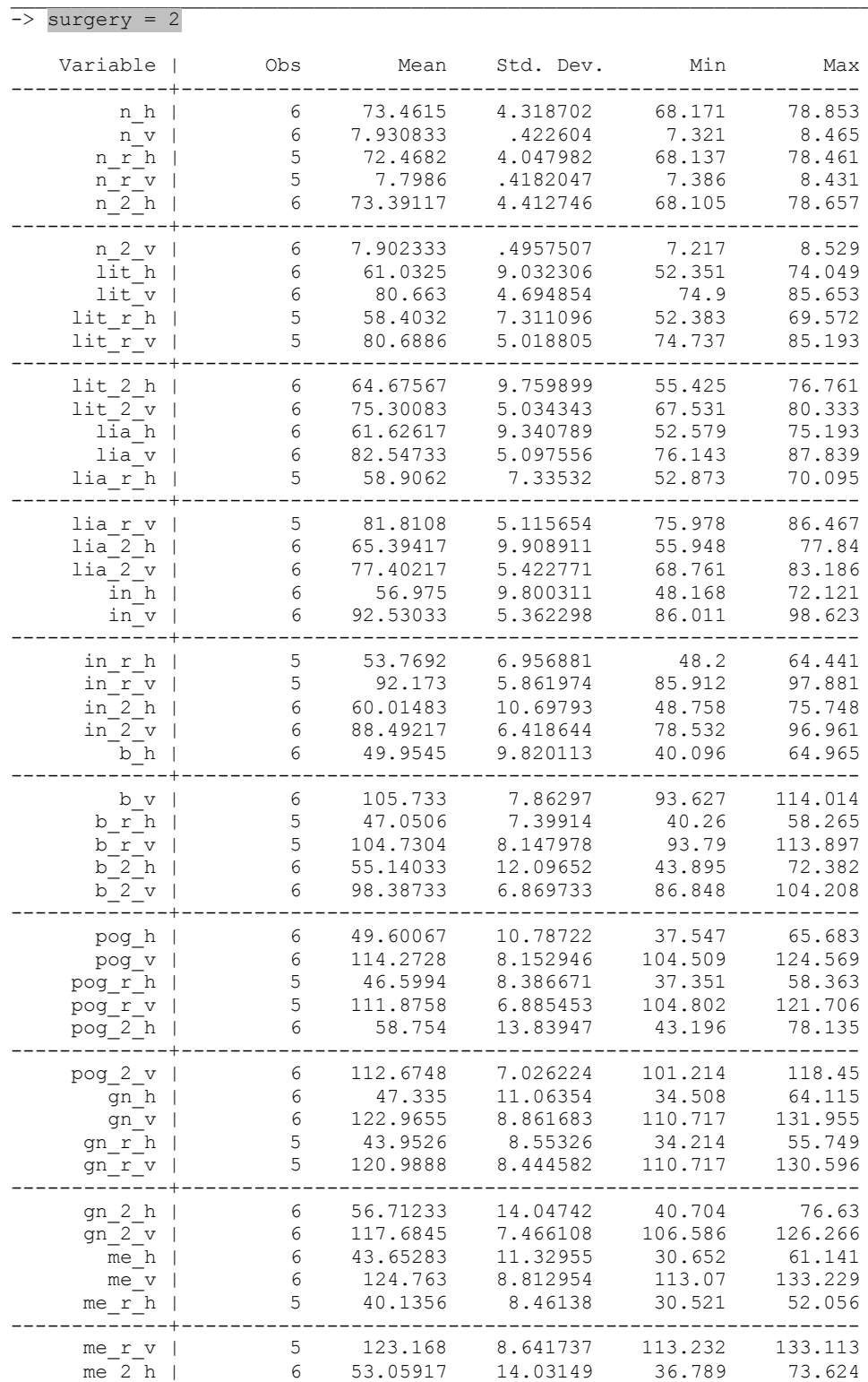

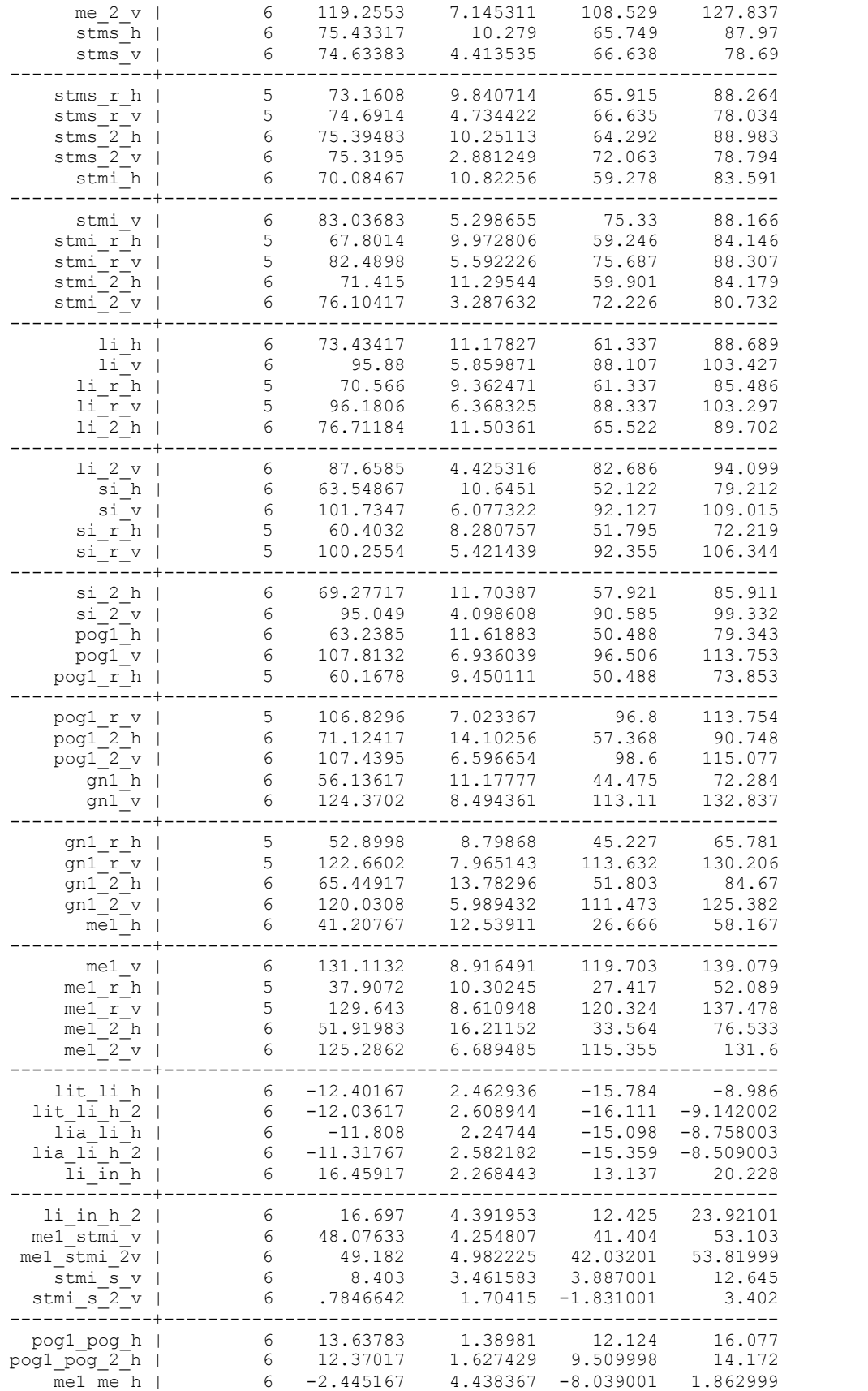

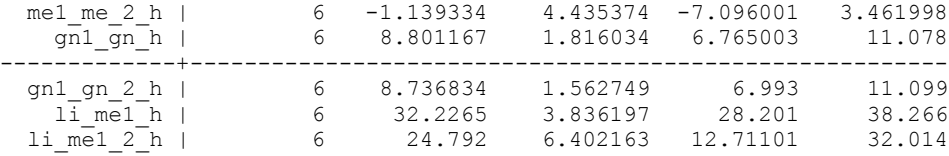

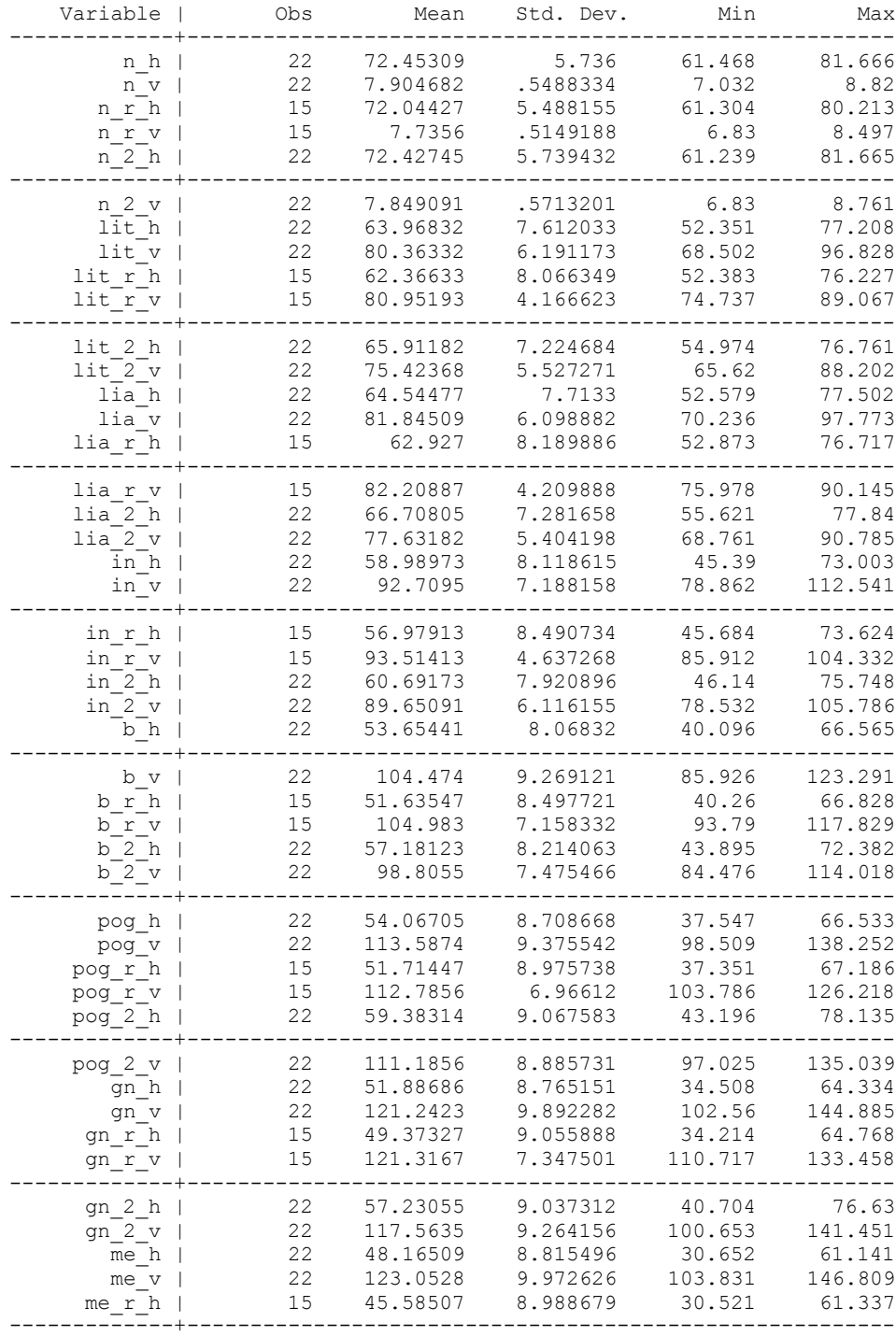

me\_r\_v | 15 123.2965 7.518064 113.232 136.107

. summ n\_h - li\_me1\_2\_h; Total group

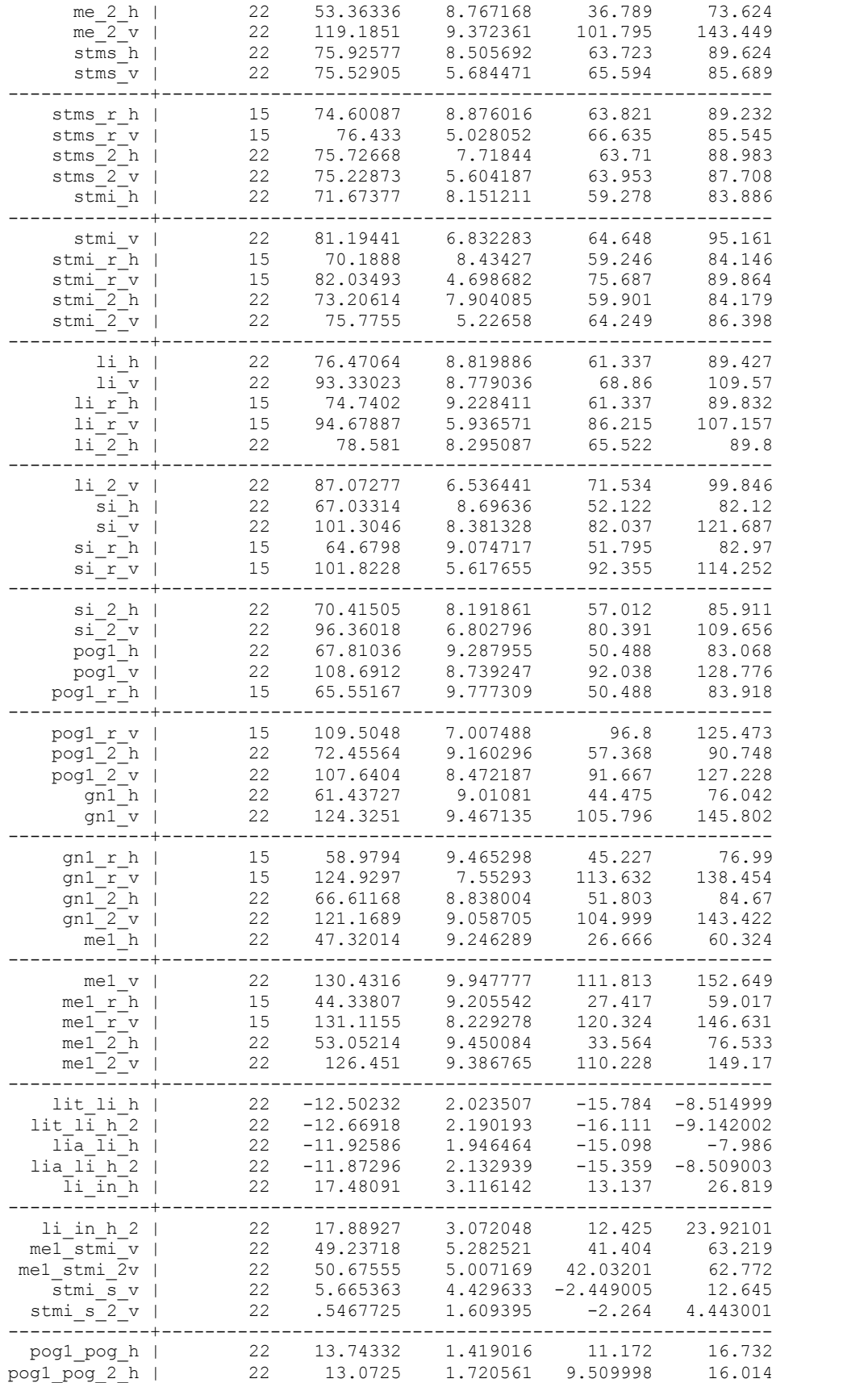

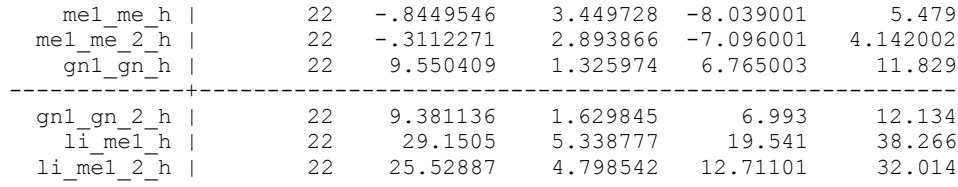

# **Data for Patient number 1**

. list if patient  $== 1;$ 

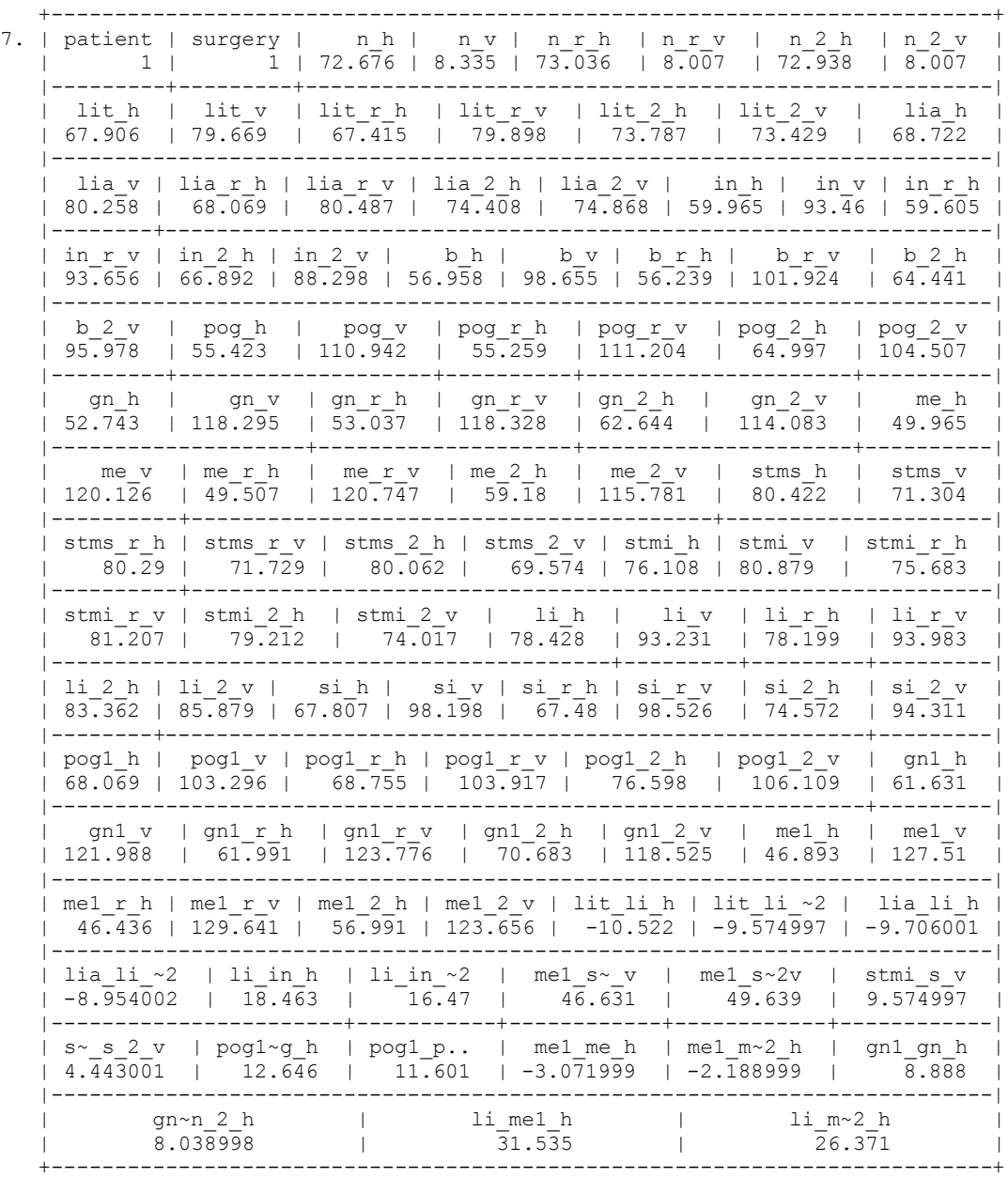

#### **Number of tests and computations per variable**

. for var n\_h n\_v lit\_h lit\_v lia\_h lia\_v in\_h in\_v b\_h b\_v pog\_h pog\_v gn\_h  $>$  gn\_v me\_h me\_v stms\_h stms\_v stmi\_h stmi\_v li\_h li\_v si\_h si\_v pog1\_h pog1\_v  $>$  gn1 h gn1 v me1 h me1 v \ var n r h n r v lit r h lit r v lia r h lia r v  $>$  in rh in r v b r h b r v pog r h pog r v gn r h gn r v me $^-$ r h me r v stms $^-$ r h > stms\_r\_v stmi\_r\_h stmi\_r\_v li\_r\_h li\_r\_v si\_r\_h si\_r\_v pog1\_r\_h pog1\_r\_v gn1\_r  $>$  h  $>$  gn1 r v me1 r h me1 r v \ var n 2 h n 2 v lit 2 h lit 2 v lia 2 h lia 2 v > in\_2\_h in\_2\_v b\_2\_h b\_2\_v pog\_2\_h pog\_2\_v gn\_2\_h gn\_2\_v me\_2\_h me\_2\_v > stms\_2\_h stms\_2\_v stmi\_2\_h stmi\_2\_v li\_2\_h li\_2\_v si\_2\_h si\_2\_v pog1\_2\_h > pogl  $\overline{2}$  v gn1  $\overline{2}$  h gn1  $\overline{2}$  v me1  $\overline{2}$  h me1  $\overline{2}$  v: ttest X=Y \ gen X d2 = X - Z \ > ttest X d2, by( surgery ) \ ttest X = Z if surgery == 1 \ ttest X = Z if > surgery ==  $2 \setminus$  ttest X =  $\mathbb{Z}$ ;

-> ttest n h=n r h

Paired t test **Onset vs Repeat**

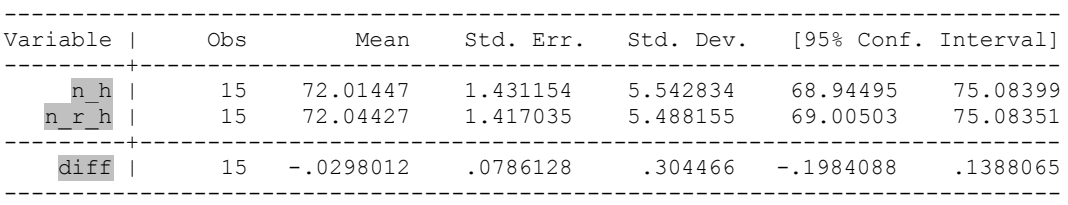

Ho: mean(n h - n r h) = mean(diff) = 0

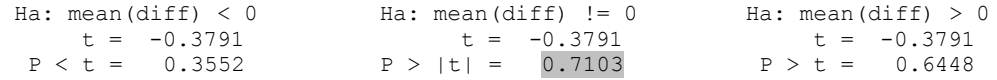

**Coefficient of repeatability for n\_h = 2\*(Std. Dev. For diff)** 

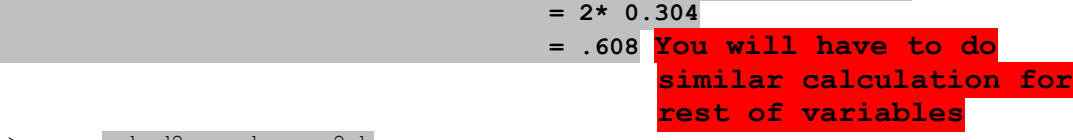

 $\rightarrow$  gen n\_h\_d2 = n\_h - n\_2\_h

# -> ttest n\_h\_d2, **by( surgery )**

### Two-sample t test with equal variances

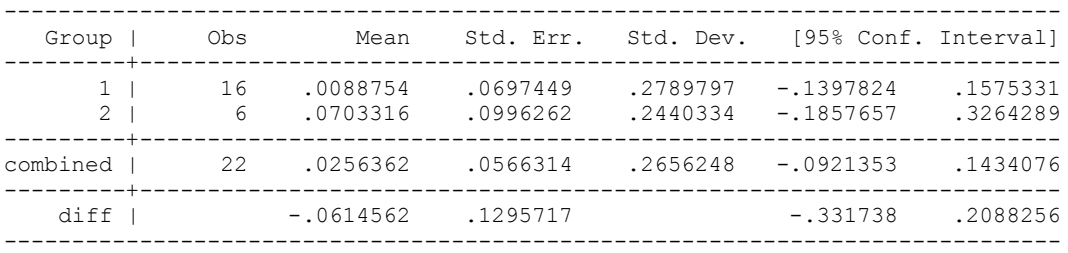

Degrees of freedom: 20

Ho: mean(1) - mean(2) = diff =  $0$ 

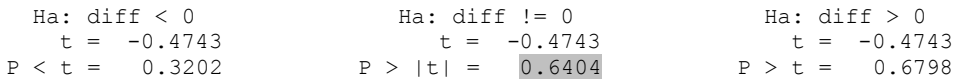

## $\rightarrow$  ttest  $n_h = n_2$  if **surgery == 1**

## Paired t test

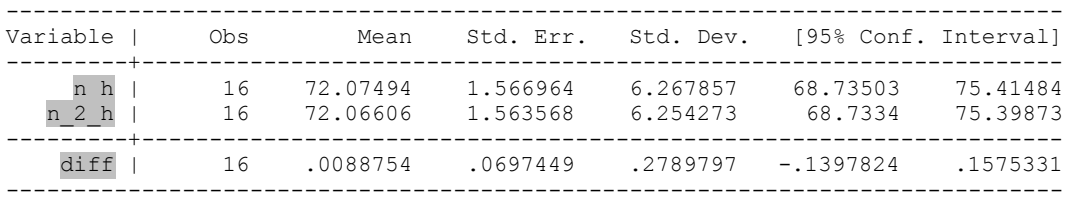

Ho: mean(n\_h - n\_2\_h) = mean(diff) = 0

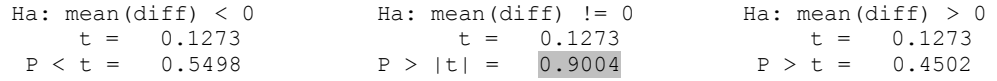

# $\Rightarrow$  ttest  $n_h = n_2_h$  if **surgery == 2**

#### Paired t test

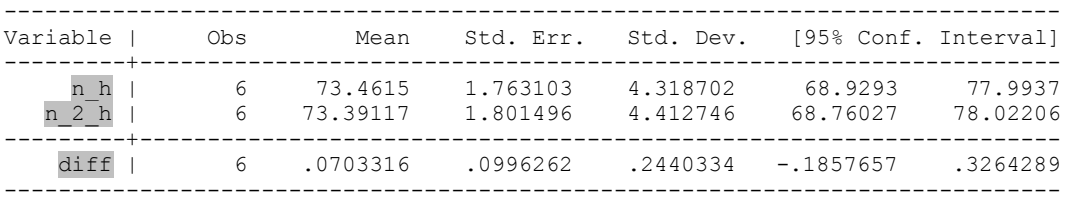

### Ho: mean(n\_h - n\_2\_h) = mean(diff) = 0

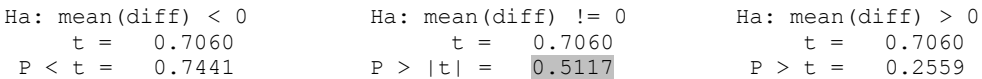

# -> ttest n\_h = n\_2\_h **All Patients**

#### Paired t test

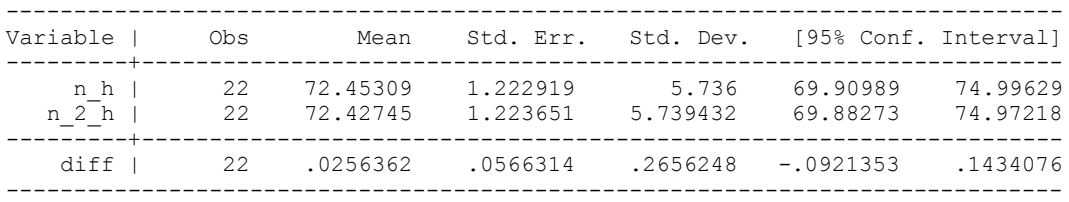

Ho: mean(n\_h - n\_2\_h) = mean(diff) = 0

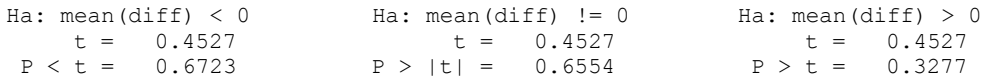

#### -> ttest n\_v=n\_r\_v

Paired t test

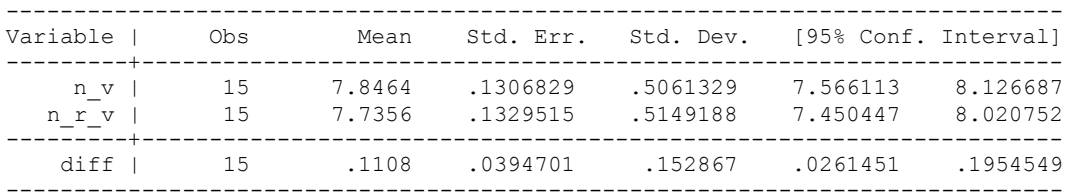

Ho: mean(n\_v - n\_r\_v) = mean(diff) = 0

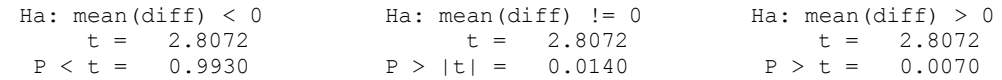

 $\Rightarrow$  gen n\_v\_d2 = n\_v - n\_2\_v

-> ttest n\_v\_d2, by( surgery )

Two-sample t test with equal variances

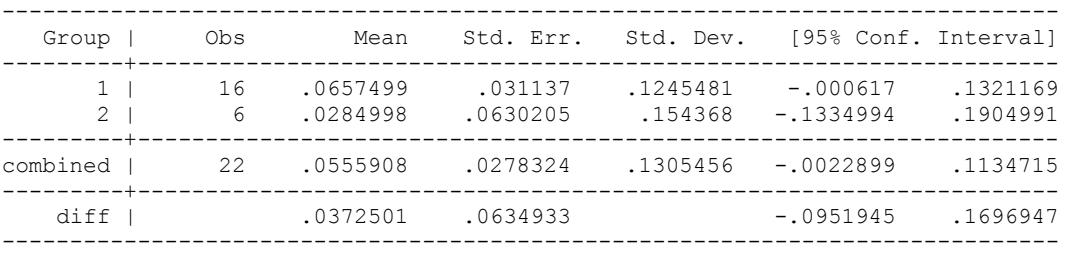

Degrees of freedom: 20

#### Ho: mean(1) - mean(2) = diff =  $0$

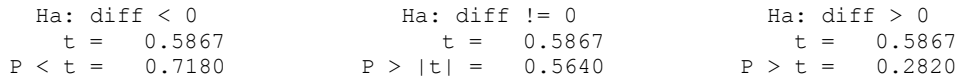

-> ttest  $n_v = n_2_v$  if surgery == 1

Paired t test

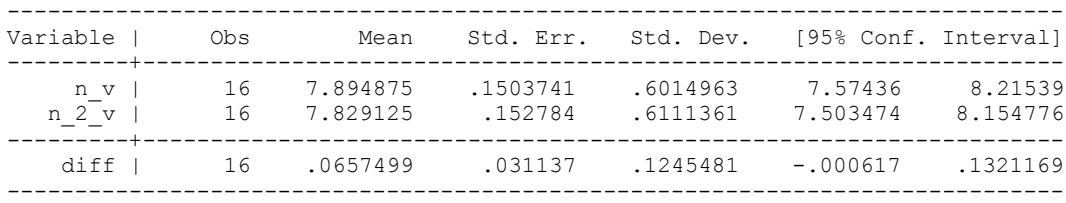

Ho: mean(n\_v - n\_2\_v) = mean(diff) = 0

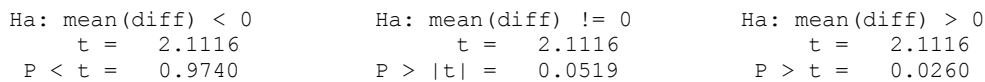

-> ttest  $n_v = n_2_v$  if surgery == 2

Paired t test

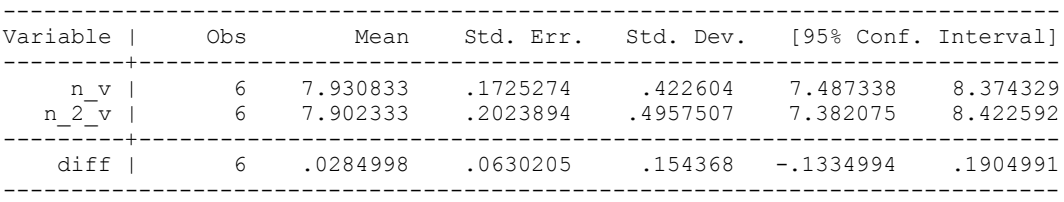

Ho: mean(n\_v - n\_2\_v) = mean(diff) = 0

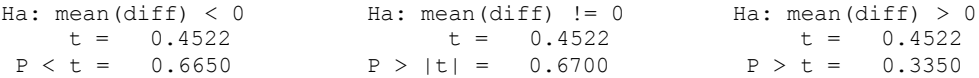

 $\rightarrow$  ttest  $n_v = n_2_v$ 

Paired t test

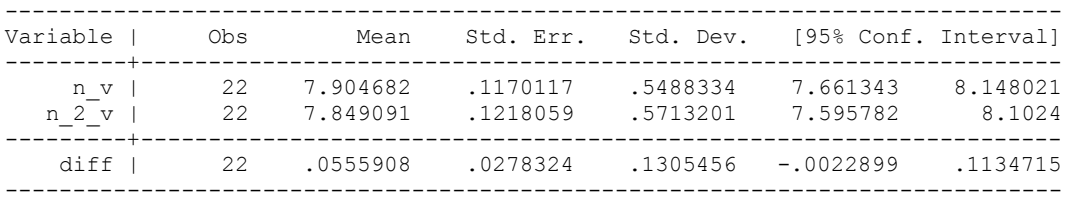

Ho: mean(n\_v - n\_2\_v) = mean(diff) = 0

![](_page_12_Picture_165.jpeg)

-> ttest lit\_h=lit\_r\_h

Paired t test

![](_page_13_Picture_172.jpeg)

Ho: mean(lit\_h - lit\_r\_h) = mean(diff) = 0

![](_page_13_Picture_173.jpeg)

-> gen  $lit_h_d2 = lit_h - lit_2_h$ 

-> ttest lit\_h\_d2, by( surgery )

Two-sample t test with equal variances

![](_page_13_Picture_174.jpeg)

Degrees of freedom: 20

 $Ho: mean(1) - mean(2) = diff = 0$ 

![](_page_13_Picture_175.jpeg)

-> ttest lit  $h =$  lit 2 h if surgery == 1

Paired t test

![](_page_13_Picture_176.jpeg)

Ho: mean(lit  $h -$  lit 2 h) = mean(diff) = 0

![](_page_13_Picture_177.jpeg)

 $\Rightarrow$  ttest lit\_h = lit\_2\_h if surgery == 2

Paired t test

![](_page_14_Picture_161.jpeg)

Ho: mean(lit\_h - lit\_2\_h) = mean(diff) = 0

![](_page_14_Picture_162.jpeg)

 $\rightarrow$  ttest lit\_h = lit\_2\_h

Paired t test

![](_page_14_Picture_163.jpeg)

Ho: mean(lit\_h - lit\_2\_h) = mean(diff) = 0

![](_page_14_Picture_164.jpeg)

-> ttest lit\_v=lit\_r\_v

Paired t test

![](_page_14_Picture_165.jpeg)

Ho: mean(lit\_v - lit\_r\_v) = mean(diff) = 0

![](_page_14_Picture_166.jpeg)

 $\rightarrow$  gen lit\_v\_d2 = lit\_v - lit\_2\_v

-> ttest lit\_v\_d2, by( surgery )

Two-sample t test with equal variances

![](_page_15_Picture_166.jpeg)

Degrees of freedom: 20

Ho: mean(1) - mean(2) = diff = 0

![](_page_15_Picture_167.jpeg)

 $\rightarrow$  ttest lit\_v = lit\_2\_v if surgery == 1

Paired t test

![](_page_15_Picture_168.jpeg)

Ho: mean(lit\_v - lit\_2\_v) = mean(diff) = 0

![](_page_15_Picture_169.jpeg)

 $\rightarrow$  ttest lit\_v = lit\_2\_v if surgery == 2

Paired t test

![](_page_15_Picture_170.jpeg)

Ho: mean(lit\_v - lit\_2\_v) = mean(diff) = 0

![](_page_15_Picture_171.jpeg)

 $\rightarrow$  ttest lit\_v = lit\_2\_v

Paired t test

![](_page_16_Picture_171.jpeg)

Ho: mean(lit\_v - lit\_2\_v) = mean(diff) = 0

![](_page_16_Picture_172.jpeg)

-> ttest lia\_h=lia\_r\_h

Paired t test

![](_page_16_Picture_173.jpeg)

 $Ho: mean(lia_h - lia_r_h) = mean(diff) = 0$ 

![](_page_16_Picture_174.jpeg)

 $\rightarrow$  gen lia\_h\_d2 = lia\_h - lia\_2\_h

-> ttest lia\_h\_d2, by( surgery )

Two-sample t test with equal variances

![](_page_16_Picture_175.jpeg)

Degrees of freedom: 20

#### Ho: mean(1) - mean(2) = diff =  $0$

![](_page_16_Picture_176.jpeg)

 $\Rightarrow$  ttest lia\_h = lia\_2\_h if surgery == 1

![](_page_17_Picture_138.jpeg)

-> ttest lia\_v=lia\_r\_v

![](_page_18_Picture_154.jpeg)

 $\Rightarrow$  ttest lia\_v = lia\_2\_v if surgery == 2

Paired t test

![](_page_19_Picture_162.jpeg)

Ho: mean(lia\_v - lia\_2\_v) = mean(diff) = 0

![](_page_19_Picture_163.jpeg)

 $\rightarrow$  ttest lia\_v = lia\_2\_v

Paired t test

![](_page_19_Picture_164.jpeg)

Ho: mean(lia\_v - lia\_2\_v) = mean(diff) = 0

![](_page_19_Picture_165.jpeg)

-> ttest in\_h=in\_r\_h

Paired t test

![](_page_19_Picture_166.jpeg)

Ho: mean(in\_h - in\_r\_h) = mean(diff) = 0

![](_page_19_Picture_167.jpeg)

 $\rightarrow$  gen  $in_h_d2 = in_h - in_2_h$ 

-> ttest in\_h\_d2, by( surgery )

Two-sample t test with equal variances

![](_page_20_Picture_168.jpeg)

Degrees of freedom: 20

Ho: mean(1) - mean(2) = diff = 0

![](_page_20_Picture_169.jpeg)

 $\Rightarrow$  ttest in\_h = in\_2\_h if surgery == 1

Paired t test

![](_page_20_Picture_170.jpeg)

Ho: mean(in\_h - in\_2\_h) = mean(diff) = 0

![](_page_20_Picture_171.jpeg)

 $\Rightarrow$  ttest in\_h = in\_2\_h if surgery == 2

Paired t test

![](_page_20_Picture_172.jpeg)

Ho: mean(in\_h - in\_2\_h) = mean(diff) = 0

![](_page_20_Picture_173.jpeg)

 $\rightarrow$  ttest in\_h = in\_2\_h

Paired t test

![](_page_21_Picture_176.jpeg)

Ho: mean(in\_h - in\_2\_h) = mean(diff) = 0

![](_page_21_Picture_177.jpeg)

-> ttest in\_v=in\_r\_v

Paired t test

![](_page_21_Picture_178.jpeg)

Ho: mean(in\_v - in\_r\_v) = mean(diff) = 0

![](_page_21_Picture_179.jpeg)

 $\Rightarrow$  gen  $in_v_d2 = in_v - in_2_v$ 

-> ttest in\_v\_d2, by( surgery )

Two-sample t test with equal variances

![](_page_21_Picture_180.jpeg)

Degrees of freedom: 20

#### Ho: mean(1) - mean(2) = diff =  $0$

![](_page_21_Picture_181.jpeg)

 $\Rightarrow$  ttest in\_v = in\_2\_v if surgery == 1

Paired t test

![](_page_22_Picture_141.jpeg)

Ho: mean(in\_v - in\_2\_v) = mean(diff) = 0

![](_page_22_Picture_142.jpeg)

 $\rightarrow$  ttest b\_h=b\_r\_h

Paired t test

![](_page_23_Picture_178.jpeg)

Ho: mean( $b_h - b_r$ h) = mean(diff) = 0

![](_page_23_Picture_179.jpeg)

-> gen  $b_h_d^2 = b_h - b_2_h$ 

-> ttest b\_h\_d2, by( surgery )

Two-sample t test with equal variances

![](_page_23_Picture_180.jpeg)

Degrees of freedom: 20

 $Ho: mean(1) - mean(2) = diff = 0$ 

![](_page_23_Picture_181.jpeg)

 $\Rightarrow$  ttest  $b_h = b_2_h$  if surgery == 1

Paired t test

![](_page_23_Picture_182.jpeg)

Ho: mean( $b_h - b_2_h$ ) = mean(diff) = 0

![](_page_23_Picture_183.jpeg)

 $\Rightarrow$  ttest  $b_h = b_2_h$  if surgery == 2

Paired t test

![](_page_24_Picture_167.jpeg)

Ho: mean(b\_h - b\_2\_h) = mean(diff) = 0

![](_page_24_Picture_168.jpeg)

-> ttest  $b_h = b_2_h$ 

Paired t test

![](_page_24_Picture_169.jpeg)

Ho: mean( $b_h - b_2_h$ ) = mean(diff) = 0

![](_page_24_Picture_170.jpeg)

-> ttest b\_v=b\_r\_v

Paired t test

![](_page_24_Picture_171.jpeg)

Ho: mean( $b_v - b_r$  v) = mean(diff) = 0

![](_page_24_Picture_172.jpeg)

 $\rightarrow$  gen b\_v\_d2 = b\_v - b\_2\_v

-> ttest b\_v\_d2, by( surgery )

Two-sample t test with equal variances

![](_page_25_Picture_170.jpeg)

Degrees of freedom: 20

Ho: mean(1) - mean(2) = diff = 0

![](_page_25_Picture_171.jpeg)

-> ttest  $b_v = b_2_v$  if surgery == 1

Paired t test

![](_page_25_Picture_172.jpeg)

Ho: mean( $b_v - b_2_v$ ) = mean(diff) = 0

![](_page_25_Picture_173.jpeg)

-> ttest  $b_v = b_2_v$  if surgery == 2

Paired t test

![](_page_25_Picture_174.jpeg)

Ho: mean( $b_v - b_2_v$ ) = mean(diff) = 0

![](_page_25_Picture_175.jpeg)

 $\rightarrow$  ttest b\_v = b\_2\_v

Paired t test

![](_page_26_Picture_174.jpeg)

Ho: mean( $b_v - b_2_v$ ) = mean(diff) = 0

![](_page_26_Picture_175.jpeg)

-> ttest pog\_h=pog\_r\_h

Paired t test

![](_page_26_Picture_176.jpeg)

 $Ho: mean(pog_h - pog_r_h) = mean(diff) = 0$ 

![](_page_26_Picture_177.jpeg)

 $\rightarrow$  gen  $\text{pog}_h_d2 = \text{pog}_h - \text{pog}_2_h$ 

-> ttest pog\_h\_d2, by( surgery )

Two-sample t test with equal variances

![](_page_26_Picture_178.jpeg)

Degrees of freedom: 20

#### Ho: mean(1) - mean(2) = diff =  $0$

![](_page_26_Picture_179.jpeg)

 $\Rightarrow$  ttest pog\_h = pog\_2\_h if surgery == 1

![](_page_27_Picture_138.jpeg)

-> ttest pog\_v=pog\_r\_v

![](_page_28_Picture_156.jpeg)

 $\Rightarrow$  ttest  $\text{pog}_v = \text{pog}_2\text{-v}$  if surgery == 2

Paired t test

![](_page_29_Picture_147.jpeg)

![](_page_29_Picture_148.jpeg)

 $\Rightarrow$  gen gn\_h\_d2 = gn\_h - gn\_2\_h

-> ttest gn\_h\_d2, by( surgery )

Two-sample t test with equal variances

![](_page_30_Picture_168.jpeg)

Degrees of freedom: 20

Ho: mean(1) - mean(2) = diff = 0

![](_page_30_Picture_169.jpeg)

 $\Rightarrow$  ttest gn\_h = gn\_2\_h if surgery == 1

Paired t test

![](_page_30_Picture_170.jpeg)

Ho: mean(gn\_h - gn\_2\_h) = mean(diff) = 0

![](_page_30_Picture_171.jpeg)

 $\Rightarrow$  ttest gn\_h = gn\_2\_h if surgery == 2

Paired t test

![](_page_30_Picture_172.jpeg)

Ho: mean(gn\_h - gn\_2\_h) = mean(diff) = 0

![](_page_30_Picture_173.jpeg)

### $\Rightarrow$  ttest gn\_h = gn\_2\_h

Paired t test

![](_page_31_Picture_173.jpeg)

Ho: mean(gn\_h - gn\_2\_h) = mean(diff) = 0

![](_page_31_Picture_174.jpeg)

-> ttest gn\_v=gn\_r\_v

Paired t test

![](_page_31_Picture_175.jpeg)

Ho: mean(gn\_v - gn\_r\_v) = mean(diff) = 0

![](_page_31_Picture_176.jpeg)

 $\Rightarrow$  gen gn\_v\_d2 = gn\_v - gn\_2\_v

-> ttest gn\_v\_d2, by( surgery )

Two-sample t test with equal variances

![](_page_31_Picture_177.jpeg)

Degrees of freedom: 20

#### Ho: mean(1) - mean(2) = diff =  $0$

![](_page_31_Picture_178.jpeg)

 $\Rightarrow$  ttest gn\_v = gn\_2\_v if surgery == 1

![](_page_32_Picture_136.jpeg)

-> ttest me\_h=me\_r\_h

![](_page_33_Picture_150.jpeg)

 $\Rightarrow$  ttest me\_h = me\_2\_h if surgery == 2

Paired t test

![](_page_34_Picture_161.jpeg)

Ho: mean(me\_h - me\_2\_h) = mean(diff) = 0

![](_page_34_Picture_162.jpeg)

 $\rightarrow$  ttest me\_h = me\_2\_h

Paired t test

![](_page_34_Picture_163.jpeg)

Ho: mean(me\_h - me\_2\_h) = mean(diff) = 0

![](_page_34_Picture_164.jpeg)

-> ttest me\_v=me\_r\_v

Paired t test

![](_page_34_Picture_165.jpeg)

Ho: mean(me\_v - me\_r\_v) = mean(diff) = 0

![](_page_34_Picture_166.jpeg)

-> gen  $me_v_d^2 = me_v - me_2_v$ 

-> ttest me\_v\_d2, by( surgery )

Two-sample t test with equal variances

![](_page_35_Picture_164.jpeg)

Degrees of freedom: 20

Ho: mean(1) - mean(2) = diff = 0

![](_page_35_Picture_165.jpeg)

 $\rightarrow$  ttest me\_v = me\_2\_v if surgery == 1

Paired t test

![](_page_35_Picture_166.jpeg)

Ho: mean(me\_v - me\_2\_v) = mean(diff) = 0

![](_page_35_Picture_167.jpeg)

 $\Rightarrow$  ttest me\_v = me\_2\_v if surgery == 2

Paired t test

![](_page_35_Picture_168.jpeg)

Ho: mean(me\_v - me\_2\_v) = mean(diff) = 0

![](_page_35_Picture_169.jpeg)

### $\rightarrow$  ttest me\_v = me\_2\_v

Paired t test

![](_page_36_Picture_175.jpeg)

Ho: mean(me\_v - me\_2\_v) = mean(diff) = 0

![](_page_36_Picture_176.jpeg)

-> ttest stms\_h=stms\_r\_h

Paired t test

![](_page_36_Picture_177.jpeg)

Ho: mean(stms\_h - stms\_r\_h) = mean(diff) = 0

![](_page_36_Picture_178.jpeg)

 $\rightarrow$  gen stms\_h\_d2 = stms\_h - stms\_2\_h

-> ttest stms\_h\_d2, by( surgery )

Two-sample t test with equal variances

![](_page_36_Picture_179.jpeg)

Degrees of freedom: 20

#### Ho: mean(1) - mean(2) = diff =  $0$

![](_page_36_Picture_180.jpeg)

 $\Rightarrow$  ttest stms\_h = stms\_2\_h if surgery == 1

![](_page_37_Picture_138.jpeg)

-> ttest stms\_v=stms\_r\_v

![](_page_38_Picture_153.jpeg)

![](_page_38_Picture_154.jpeg)

 $\rightarrow$  ttest stms\_v = stms\_2\_v if surgery == 2

Paired t test

![](_page_39_Picture_161.jpeg)

Ho: mean(stms\_v - stms\_2\_v) = mean(diff) = 0

![](_page_39_Picture_162.jpeg)

-> ttest stms\_v = stms\_2\_v

Paired t test

![](_page_39_Picture_163.jpeg)

Ho: mean(stms\_v - stms\_2\_v) = mean(diff) = 0

![](_page_39_Picture_164.jpeg)

-> ttest stmi\_h=stmi\_r\_h

Paired t test

![](_page_39_Picture_165.jpeg)

Ho: mean(stmi\_h - stmi\_r\_h) = mean(diff) = 0

![](_page_39_Picture_166.jpeg)

 $\rightarrow$  gen stmi\_h\_d2 = stmi\_h - stmi\_2\_h

-> ttest stmi\_h\_d2, by( surgery )

Two-sample t test with equal variances

![](_page_40_Picture_164.jpeg)

Degrees of freedom: 20

Ho: mean(1) - mean(2) = diff = 0

![](_page_40_Picture_165.jpeg)

 $\Rightarrow$  ttest stmi\_h = stmi\_2\_h if surgery == 1

Paired t test

![](_page_40_Picture_166.jpeg)

Ho: mean(stmi\_h - stmi\_2\_h) = mean(diff) = 0

![](_page_40_Picture_167.jpeg)

 $\Rightarrow$  ttest stmi\_h = stmi\_2\_h if surgery == 2

Paired t test

![](_page_40_Picture_168.jpeg)

Ho: mean(stmi\_h - stmi\_2\_h) = mean(diff) = 0

![](_page_40_Picture_169.jpeg)

 $\rightarrow$  ttest stmi\_h = stmi\_2\_h

Paired t test

![](_page_41_Picture_173.jpeg)

Ho: mean(stmi\_h - stmi\_2\_h) = mean(diff) = 0

![](_page_41_Picture_174.jpeg)

-> ttest stmi\_v=stmi\_r\_v

Paired t test

![](_page_41_Picture_175.jpeg)

Ho: mean(stmi\_v - stmi\_r\_v) = mean(diff) = 0

![](_page_41_Picture_176.jpeg)

 $\rightarrow$  gen stmi\_v\_d2 = stmi\_v - stmi\_2\_v

-> ttest stmi\_v\_d2, by( surgery )

Two-sample t test with equal variances

![](_page_41_Picture_177.jpeg)

Degrees of freedom: 20

#### Ho: mean(1) - mean(2) = diff =  $0$

![](_page_41_Picture_178.jpeg)

-> ttest  $stmi_v = stmi_2_v$  if surgery == 1

![](_page_42_Picture_137.jpeg)

-> ttest li\_h=li\_r\_h

![](_page_43_Picture_150.jpeg)

 $\Rightarrow$  ttest li\_h = li\_2\_h if surgery == 2

Paired t test

![](_page_44_Picture_152.jpeg)

Paired t test

![](_page_44_Picture_153.jpeg)

Ho: mean( $\text{li}_v - \text{li}_r_v$ ) = mean(diff) = 0

![](_page_44_Picture_154.jpeg)

 $\rightarrow$  gen  $\licorner v_d^2 = \licorner u_v^2 - \licorner u_d^2$ 

-> ttest li\_v\_d2, by( surgery )

Two-sample t test with equal variances

![](_page_45_Picture_171.jpeg)

Degrees of freedom: 20

Ho: mean(1) - mean(2) = diff = 0

![](_page_45_Picture_172.jpeg)

 $\rightarrow$  ttest  $li_{v} = li_{2}v$  if surgery == 1

Paired t test

![](_page_45_Picture_173.jpeg)

Ho: mean(li\_v - li\_2\_v) = mean(diff) = 0

![](_page_45_Picture_174.jpeg)

 $\rightarrow$  ttest  $li_v = li_2_v$  if surgery == 2

Paired t test

![](_page_45_Picture_175.jpeg)

Ho: mean( $\text{li}_v - \text{li}_2\text{-v} = \text{mean}(diff) = 0$ 

![](_page_45_Picture_176.jpeg)

 $\rightarrow$  ttest  $li_v = li_2_v$ 

Paired t test

![](_page_46_Picture_179.jpeg)

Ho: mean(li\_v - li\_2\_v) = mean(diff) = 0

![](_page_46_Picture_180.jpeg)

-> ttest si\_h=si\_r\_h

Paired t test

![](_page_46_Picture_181.jpeg)

Ho: mean(si\_h - si\_r\_h) = mean(diff) = 0

![](_page_46_Picture_182.jpeg)

 $\Rightarrow$  gen  $si_h_d2 = si_h - si_2_h$ 

-> ttest si\_h\_d2, by( surgery )

Two-sample t test with equal variances

![](_page_46_Picture_183.jpeg)

Degrees of freedom: 20

#### Ho: mean(1) - mean(2) = diff =  $0$

![](_page_46_Picture_184.jpeg)

-> ttest  $si_h = si_2_h$  if surgery == 1

![](_page_47_Picture_137.jpeg)

-> ttest si\_v=si\_r\_v

![](_page_48_Picture_154.jpeg)

 $\Rightarrow$  ttest si\_v = si\_2\_v if surgery == 2

Paired t test

![](_page_49_Picture_165.jpeg)

Ho: mean(si\_v - si\_2\_v) = mean(diff) = 0

![](_page_49_Picture_166.jpeg)

 $\rightarrow$  ttest  $si_v = si_2_v$ 

Paired t test

![](_page_49_Picture_167.jpeg)

Ho: mean(si\_v - si\_2\_v) = mean(diff) = 0

![](_page_49_Picture_168.jpeg)

-> ttest pog1\_h=pog1\_r\_h

Paired t test

![](_page_49_Picture_169.jpeg)

Ho: mean(pog1\_h - pog1\_r\_h) = mean(diff) = 0

![](_page_49_Picture_170.jpeg)

 $\rightarrow$  gen  $\text{pog1}_h_d2 = \text{pog1}_h - \text{pog1}_2_h$ 

-> ttest pog1\_h\_d2, by( surgery )

Two-sample t test with equal variances

![](_page_50_Picture_168.jpeg)

Degrees of freedom: 20

Ho: mean(1) - mean(2) = diff = 0

![](_page_50_Picture_169.jpeg)

 $\Rightarrow$  ttest pog1\_h = pog1\_2\_h if surgery == 1

Paired t test

![](_page_50_Picture_170.jpeg)

Ho: mean(pog1\_h - pog1\_2\_h) = mean(diff) = 0

![](_page_50_Picture_171.jpeg)

 $\Rightarrow$  ttest pog1\_h = pog1\_2\_h if surgery == 2

Paired t test

![](_page_50_Picture_172.jpeg)

Ho: mean( $pog1_h - pog1_2_h$ ) = mean(diff) = 0

![](_page_50_Picture_173.jpeg)

 $\rightarrow$  ttest pog1\_h = pog1\_2\_h

Paired t test

![](_page_51_Picture_178.jpeg)

Ho: mean(pog1\_h - pog1\_2\_h) = mean(diff) = 0

![](_page_51_Picture_179.jpeg)

-> ttest pog1\_v=pog1\_r\_v

Paired t test

![](_page_51_Picture_180.jpeg)

Ho: mean( $pog1_v - pog1_r_v$ ) = mean(diff) = 0

![](_page_51_Picture_181.jpeg)

 $\rightarrow$  gen  $\text{pog1}_v_d^2 = \text{pog1}_v - \text{pog1}_2_w$ 

-> ttest pog1\_v\_d2, by( surgery )

Two-sample t test with equal variances

![](_page_51_Picture_182.jpeg)

Degrees of freedom: 20

#### Ho: mean(1) - mean(2) = diff =  $0$

![](_page_51_Picture_183.jpeg)

-> ttest  $poq1_v = poq1_2_v$  if surgery == 1

![](_page_52_Picture_141.jpeg)

-> ttest gn1\_h=gn1\_r\_h

![](_page_53_Picture_150.jpeg)

 $\Rightarrow$  ttest gn1\_h = gn1\_2\_h if surgery == 2

![](_page_54_Picture_141.jpeg)

-> ttest gn1\_v\_d2, by( surgery )

Two-sample t test with equal variances

![](_page_55_Picture_166.jpeg)

Degrees of freedom: 20

Ho: mean(1) - mean(2) = diff = 0

![](_page_55_Picture_167.jpeg)

 $\rightarrow$  ttest gn1\_v = gn1\_2\_v if surgery == 1

Paired t test

![](_page_55_Picture_168.jpeg)

Ho: mean(gn1\_v - gn1\_2\_v) = mean(diff) = 0

![](_page_55_Picture_169.jpeg)

 $\rightarrow$  ttest gn1\_v = gn1\_2\_v if surgery == 2

Paired t test

![](_page_55_Picture_170.jpeg)

Ho: mean(gn1\_v - gn1\_2\_v) = mean(diff) = 0

![](_page_55_Picture_171.jpeg)

 $\rightarrow$  ttest gn1\_v = gn1\_2\_v

Paired t test

![](_page_56_Picture_176.jpeg)

Ho: mean(gn1\_v - gn1\_2\_v) = mean(diff) = 0

![](_page_56_Picture_177.jpeg)

-> ttest me1\_h=me1\_r\_h

Paired t test

![](_page_56_Picture_178.jpeg)

Ho: mean(me $1_h - \text{mel}_r_h$ ) = mean(diff) = 0

![](_page_56_Picture_179.jpeg)

 $\rightarrow$  gen me $1_h_d2 = \text{mel}_h - \text{mel}_2_h$ 

-> ttest mel\_h\_d2, by( surgery )

Two-sample t test with equal variances

![](_page_56_Picture_180.jpeg)

Degrees of freedom: 20

#### Ho: mean(1) - mean(2) = diff =  $0$

![](_page_56_Picture_181.jpeg)

 $\Rightarrow$  ttest mel\_h = mel\_2\_h if surgery == 1

![](_page_57_Picture_136.jpeg)

-> ttest me1\_v=me1\_r\_v

![](_page_58_Picture_154.jpeg)

-> ttest  $mel_v = mel_2_v$  if surgery == 2

Paired t test

![](_page_59_Picture_117.jpeg)

Ho: mean(me $1_v -$  me $1_2_v$ ) = mean(diff) = 0

![](_page_59_Picture_118.jpeg)

 $\rightarrow$  ttest  $mel_v = mel_2_v$ 

Paired t test

![](_page_59_Picture_119.jpeg)

Ho: mean(me $1_v -$  me $1_2_v$ ) = mean(diff) = 0

![](_page_59_Picture_120.jpeg)

# **Correlation matrix for onset, post-op and new variables(thickness, length, gap)**

### **\* Behind correlation coefficient denotes significance at 0.05 level of significance**

. pwcorr n h n v lit h lit v liah lia v in h in v b h b v pog h pog v gn h > gn\_v me\_h me\_v stms\_h stms\_v stmi\_h stmi\_v li\_h li\_v si\_h si\_v pog1\_h pog1\_v > gn1 h gn1 v me1 h me1 v n h d2 - me1 v d2 me1 stmi v - li me1 2 h, star(0.05)  $>$ ;

![](_page_60_Picture_194.jpeg)

![](_page_61_Picture_203.jpeg)

![](_page_62_Picture_205.jpeg)

![](_page_63_Picture_203.jpeg)

![](_page_64_Picture_202.jpeg)

![](_page_65_Picture_204.jpeg)

![](_page_66_Picture_148.jpeg)

**Note: The two shaded variables are the same variable, names are abbreviated in abbreviated in the horizontal.**